## m&modal

## **Fluency for Imaging Common Voice / Keyboard / Mouse / Icon Commands**

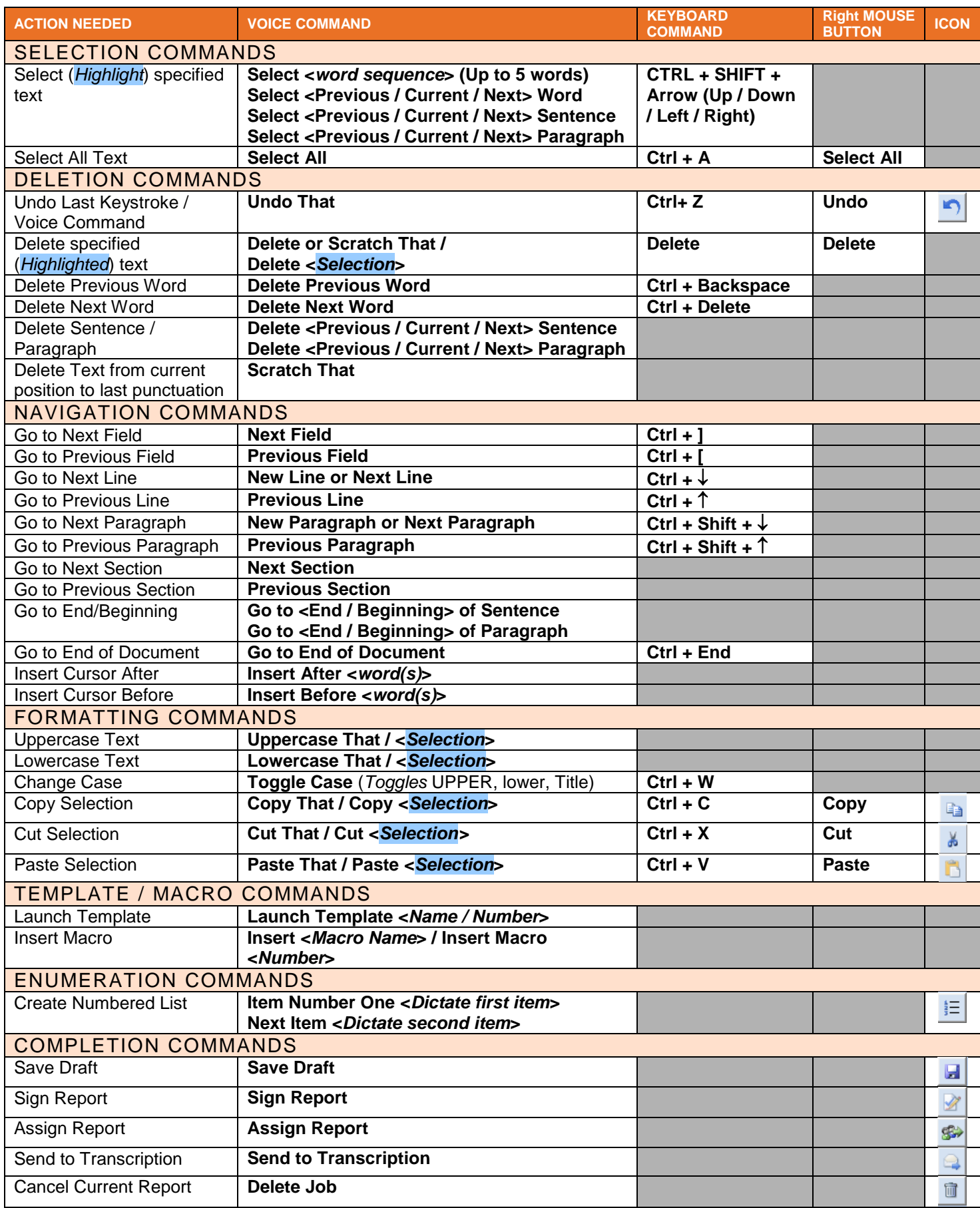